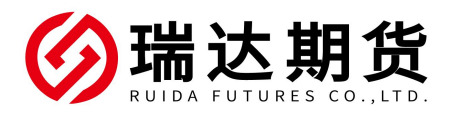

## 中信银行银期转账业务网银签约指南

★办理条件:开通中信银行网上银行,且拥有对应银行 USBKEY 的客户

## 一、登陆网上银行(以个人网银为示例)。

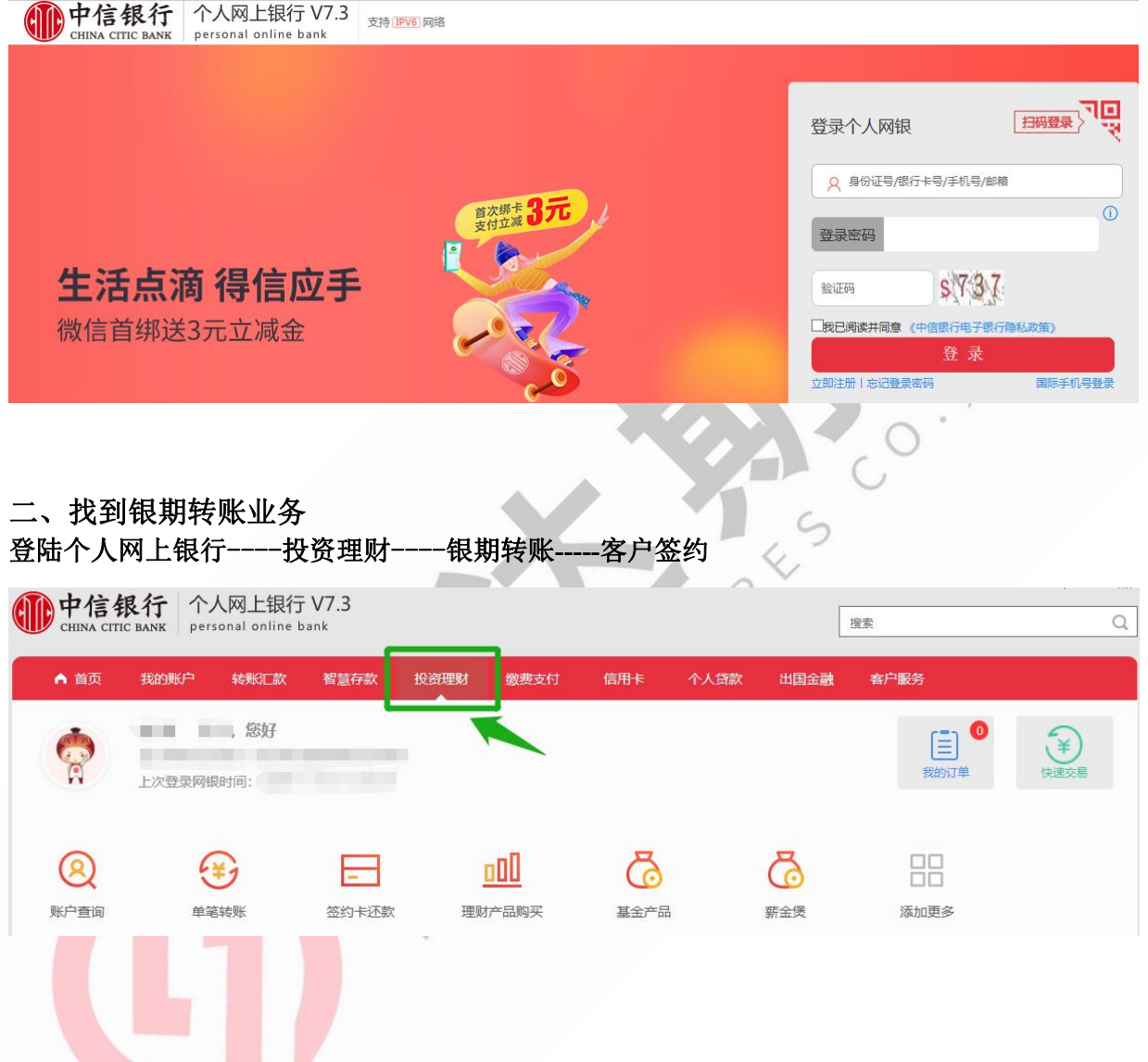

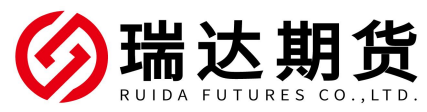

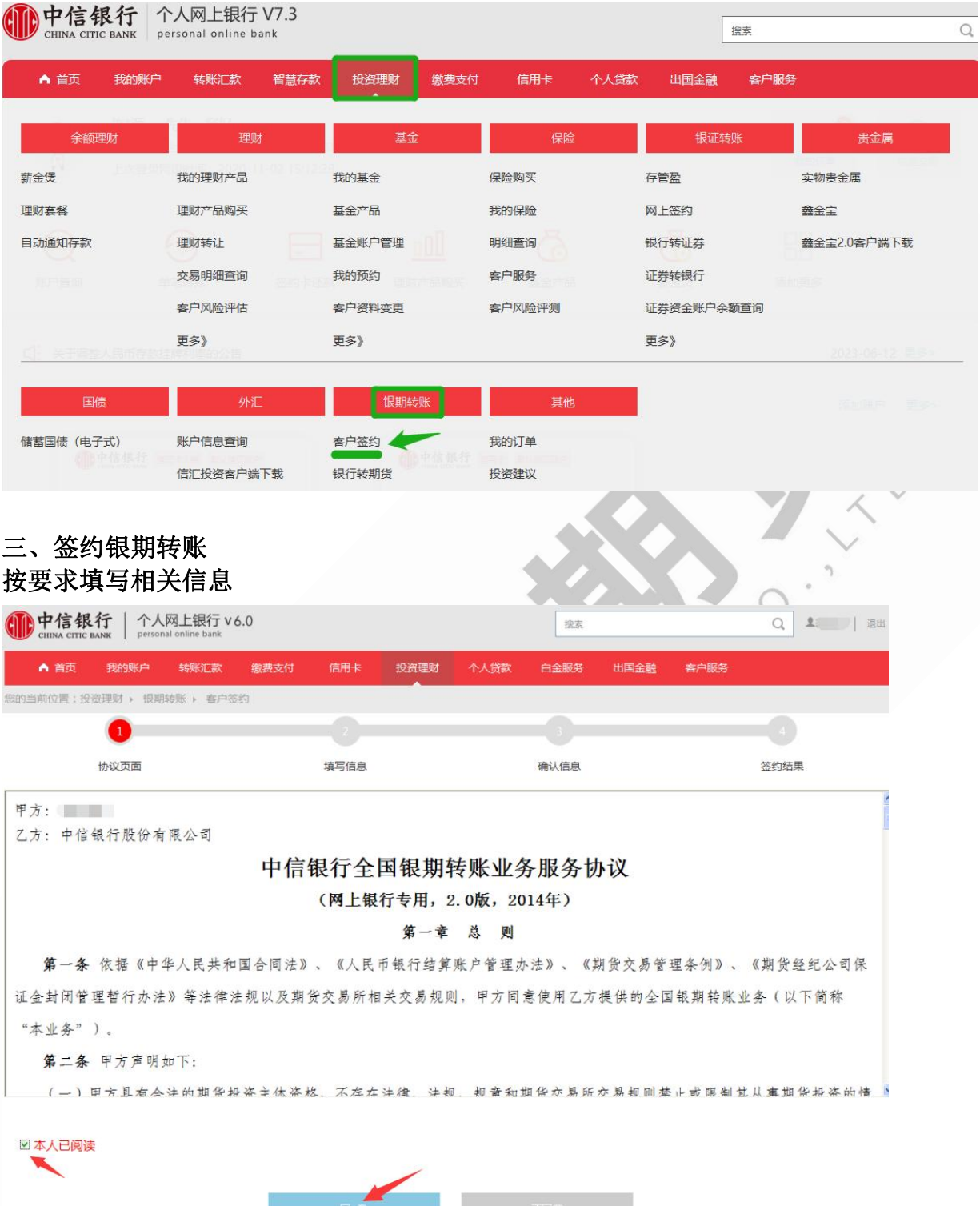

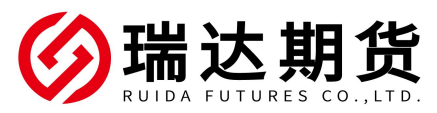

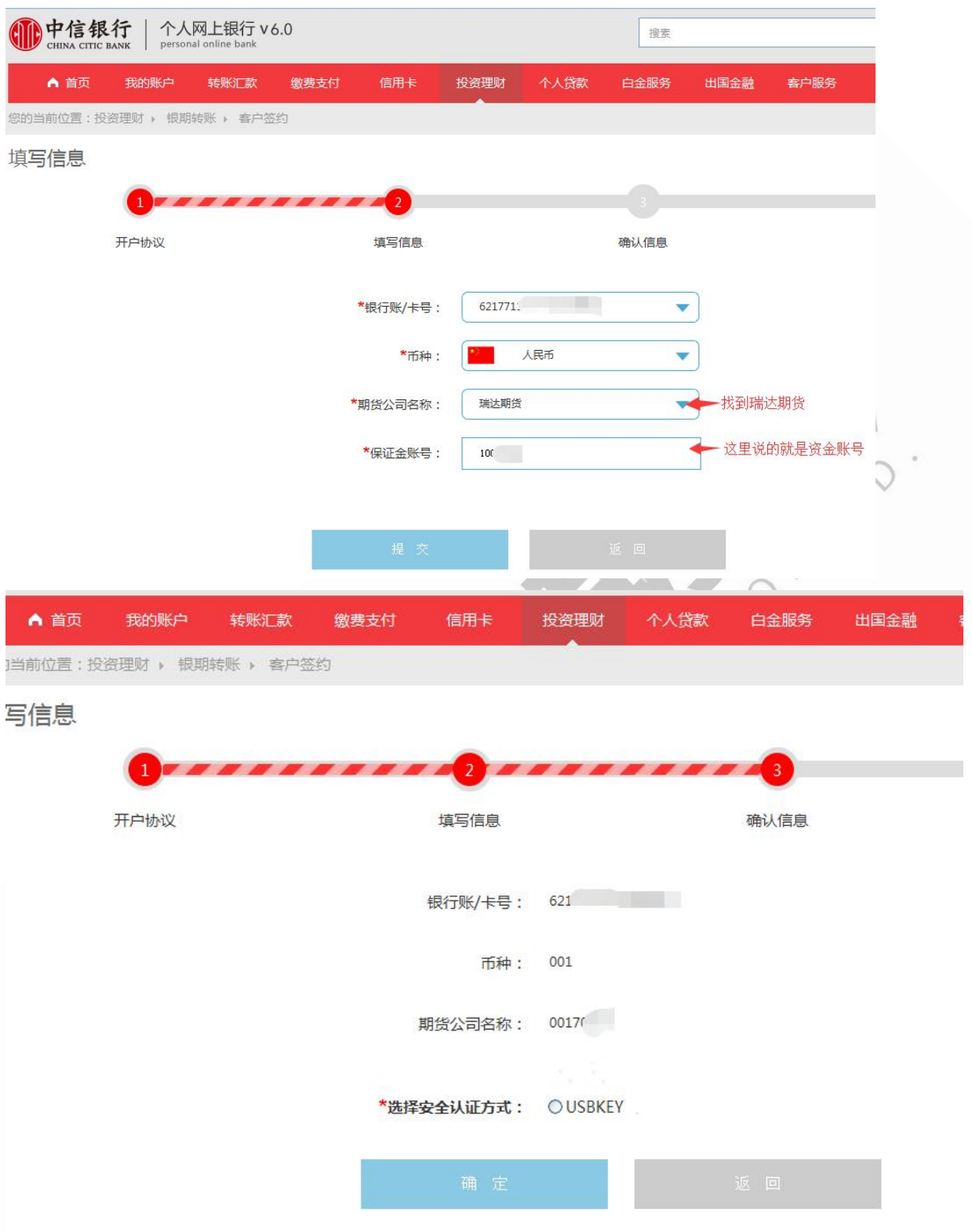

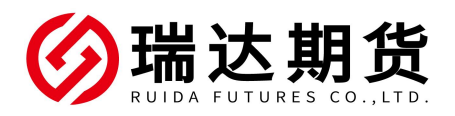

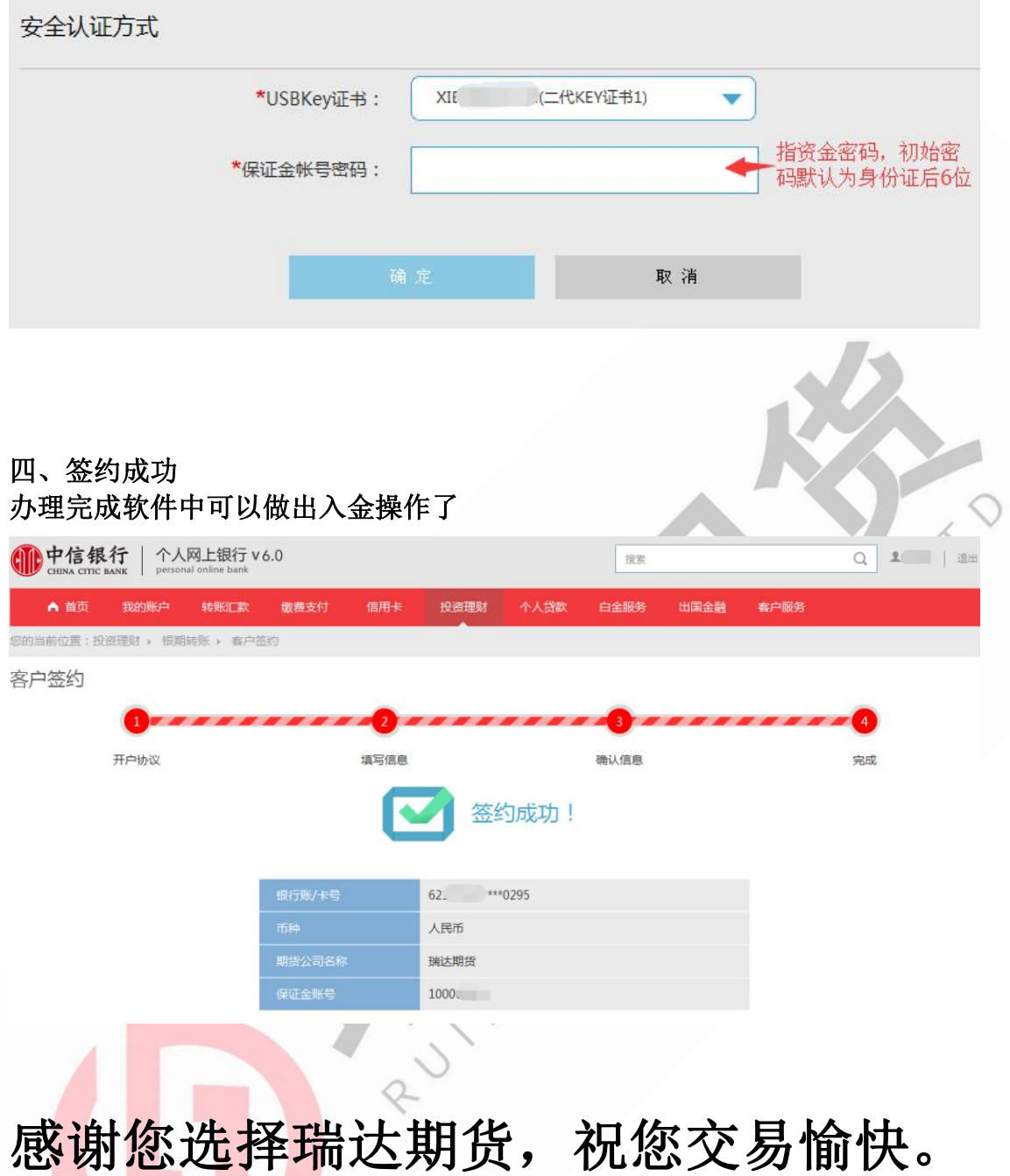